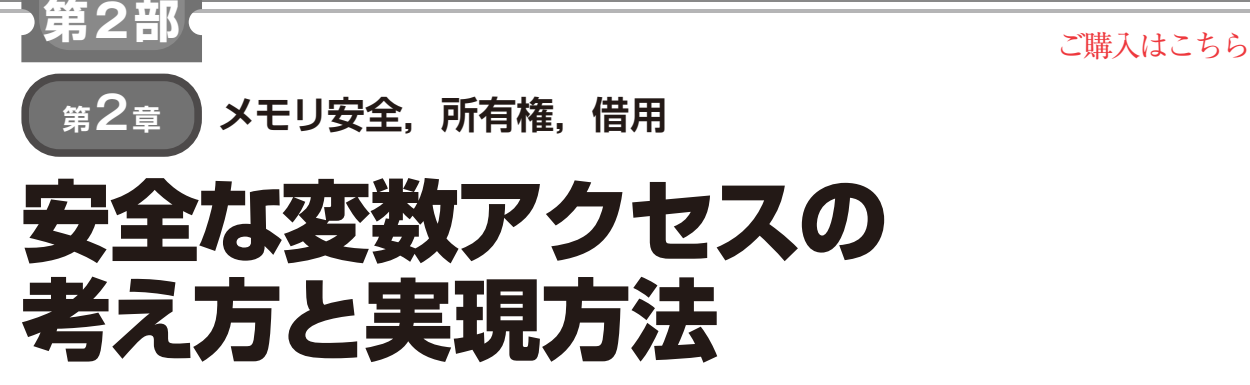

**池田 有**

### **リスト 1 Rustの所有権を使ったプログラム**

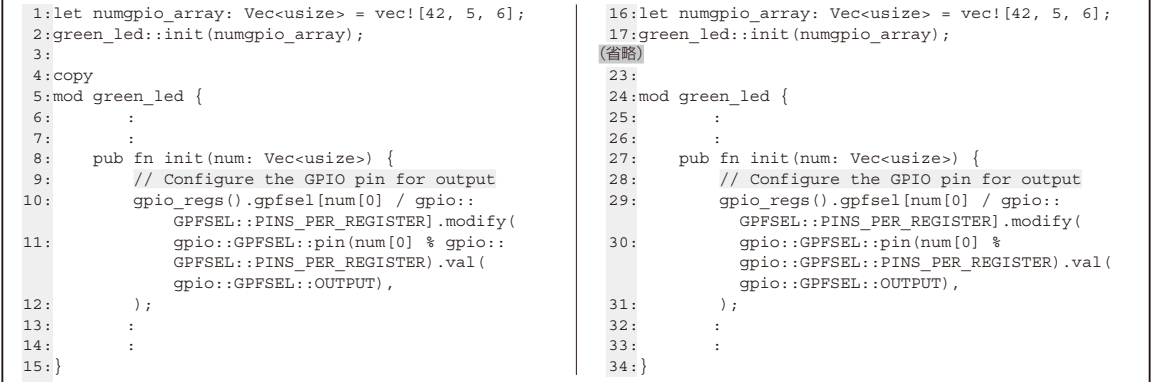

Rustでは、扱うデータに対し所有権という考え方 があります.C言語ではなじみのない概念ですので, 理解するのが難しいです.

ここでは. 第2部第1章で作成したLチカ・プログ ラムを元に,少しコードを加えながら解説します.

## **C/C++とRustの所有権の違い**

## ● C/C++の所有権

C言語の場合,動的メモリ領域はmallocで確保 しfreeで解放しています.プログラマがfreeを書 き忘れた場合,確保したメモリが解放されずにそのま ま残るためメモリ・リークになります. するとやがて メモリを食いつぶし,システム・クラッシュに至りま す. 既にfree済みの領域に対してアクセスしてし まったり、freeしているのにまたfreeしてしまっ たりすることもあるかもしれません.

 C++の場合は,newで確保しdeleteで開放しま す.deleteを忘れるとメモリ・リークになります.

これに対処するため, C++にはスマート・ポイン タというものが存在します.スマート・ポインタは次 のようにメモリを自動で解放してくれるものです.

**•変数がスコープから外れたときにメモリが開放す** るstd::unique\_ptr

•参照カウントがゼロになった ときにメモリを解放するstd::shared\_ptr

## **● Rustの所有権**

Rustのメモリ管理は次のような概念で設計されて います.

- ・ メモリ(場所)には所有権がある
- ・ 所有権を持っている人が使い終わったら(スコー プ外になれば)勝手に開放する

つまり、全データ型注1に所有権が存在する一方、プ ログラマが解放に責任を持つ必要がなくなりました.

# **プログラムを例に… Rustの所有権を見てみる**

### ● 所有権の移動

**▶所有権を持つ変数は常に 1つ**

対象の変数が有効である範囲のことを,スコープと 言います. Rustでは、変数に対し所有権を持つのは, 必ず1つのスコープ内からのみです. スコープ外のと ころにデータが移るのであれば,移った先のスコープ

注1:usize型など、Copyトレイトといって所有権を自動で 複製するような型も一部に存在します. この場合, プログ ラマは所有権を意識する必要はありません.